## **Writes Binary to the Document**

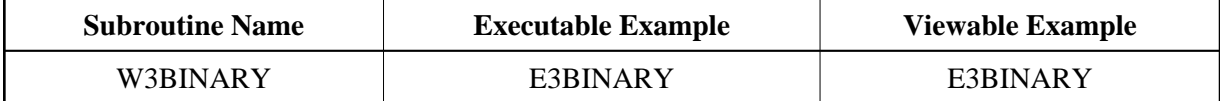

## **Description**

Writes a binary to the document. A document can only contain either a binary or an alphanumeric return value - never both.

## **Parameters**

W3BINARY

1 H3BINARY (A) DYNAMIC BY VALUE /\* i /mH: Output string

## **How To Invoke**

PERFORM W3BINARY H3BINARYDYNAMIC